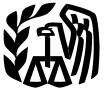

## 2007 Instructions for Schedule F

been increased to \$125,000. This limit will<br>be reduced when the total cost of section<br>179 property placed in service during the<br>tax year exceeds \$500,000.<br>the Fourier of Metal cost of section<br>to report various farm losses,

come from pastureland that is based on a **Heavy highway vehicle use tax.** If you use Schedule C, line G, that begin on page C-2, flat charge. Report on Schedule F, line 10, certain highway trucks, truck-trailers, trac- and the instructions for line E on page F-2. pasture income received from taking care tor trailers, or buses in your farming busi- Y pasture income received from taking care to trailers, or buses in your farming busi-<br>of someone else's livestock. Also, use ness, you may have to pay a federal loss, deduction, and credit between you and Schedule E, Part I, to report farm rental highway motor vehicle use tax. See the In- your spouse in accordance with your re-

Use Schedule F (Form 1040) to report farm income and expenses. File it with Form 1040,<br>1040NR, 1041, 1065, or 1065-B.<br>Your farming activity may subject you to state and local taxes and other requirements

From Farming such as business licenses and fees. Check with your state and local governments for more information.

> **Additional information.** Pub. 225 has samples of filled-in forms and schedules, and lists important dates that apply to farmers.

Section references are to the Internal income and expenses of a trust or estate structions for Form 2290 to find out if you<br>Revenue Code unless otherwise noted based on crops or livestock produced by a owe this tax. based on crops or livestock produced by a

Indian employment credit has been exceeded. The Indian employment credit has the exceeded for qualified wages paid to based on crop in the material income information on reportable transaction understatements. For the exte

come from domestic production activities. **Exception—Qualified joint venture.** If

ness, you may have to pay a federal

Exerces tenant.<br>
Exerces the previous of the previous of the previous of the previous of the previous of the previous of the previous of the previous of the previous of the previous of the previous of the previous of the p **Husband-wife farm.** Beginning in 2007,<br>
you and your spouse, if you are filing mar-<br>
ried filing jointly, may be able to make a<br>
ried filing ionity, may be able to make a<br> **Exercution** the state than the state transaction

Work opportunity credit and<br>
we to death of livestock or damage to<br>
work opportunity credit and<br>
welfare-to-work credit extended and com-<br>
bined. For 2007, both credits have been<br>
combined, modified, and extended for<br>
qual

**General Instructions**<br> **Charge Schedules and Forms**<br> **Charge Schedules and Forms**<br> **Charge Schedules and Forms**<br> **Charge Schedules and Forms**<br> **Charge Schedules and Forms**<br> **Charge Schedules and Forms**<br> **Charge Schedules Other Schedules and Forms**<br> **Pour May Have To File**<br>
• Schedule E, Part I, to report rental in-<br>
• Schedule E, Part I, to report rental in-<br>
ing property in service for business use.<br>
• Schedule E, Part I, to report renta

### **F-1** Cat. No. 17152R

If you had to make estimated tax payments<br>for 2007 and you underpaid your estimated<br>tax, you will not be charged a penalty if<br>both of the following apply.<br>both of the following apply.<br>both of the following apply.

for 2006 or 2007 is at least two-thirds of vour gross income.  $\Box$   $\Box$   $\Box$ 

**Filers of Forms 1041, 1065, and 1065-B.** • Your main business is farming. Do not complete the block labeled "Social • You can show that you sold the live-<br>security number (SSN)." Instead, enter **Line E** stock only because of weather-related consecurity number (SSN)." Instead, enter  $\Box$  **Line E** stock of wour employer identification number (EIN) ditions. your employer identification number (EIN)<br>on line D.<br>Material participation. For the definition

On line B, enter one of the 14 principal<br>approximation tests described in those instructions,<br>approximately codes is the instructions of check the "Yes" box.<br>Form 1040 and page SE-2 of the instructions for<br>that best descri

labeled "Cash." Complete Schedule F, property used for farming meets the estate Schedule F. Include the Form 1099 or<br>Parts I and II. Generally, report income in tax rules for special valuation of farm prop- CCC-1099-G amou Parts I and II. Generally, report income in tax rules for special valuation of farm prop- CCC-1099-G amount the vear in which vou actually or construc- erty passed from a qualifying decedent. reported on that line. the year in which you actually or constructively received it and deduct expenses in<br>the year you paid them. However, if the<br>payment of an expenditure creates an asset you have a loss from this business, see<br>having a useful life that extends substantinum time passi

2, labeled "Accrual." Complete Schedule<br>
F, Parts II, III, and Part I, line 11. Gener-<br>
"No" box and you have a loss from this<br>
ally, report income in the year in which you<br>
business, you may have to use Form 8582 ally, report income in the year in which you<br>
earned it and deduct expenses in the year<br>
you incurred them, even if you did not pay<br>
you can deduct losses from passive activi-<br>
them in that year. Accrual basis taxpayers<br>
a ness expenses owed to a related cash-basis sive activities. For details, see Pub. 925. Income. For example, if you received a taxpayer. Other rules determine the timing of deductions based on economic perform-<br>Form 1099-MI of deductions based on economic performance. See Pub. 538. tom hire (machine work) income."

method of accounting. A farming syndicate method of accounting. A familing syndicate **Cash Method Lines 5a and 5b** Lines 5a and 5b

spective interests in the venture. Each of  $\bullet$  More than 35% of the loss during any items. Income is constructively received you must file a separate Schedule F. tax year is shared by limited partners or when it is credited to your account or set<br>limited entrepreneurs. A limited partner is aside for you to use. However, direct paylimited entrepreneurs. A limited partner is aside for you to use. However, direct pay-<br>one who can lose only the amount invested ments or counter-cyclical payments re-**Estimated Tax** one who can lose only the amount invested ments or counter-cyclical payments re-<br>If you had to make astimated to payments or required to be invested in the partner-ceived under the Farm Security and Rural

• You file your 2007 tax return and pay You need an employer identification num-<br>the tax due by March 3, 2008. ber (EIN) only if you had a qualified retire-<br>**Sales of livestock because of**<br>ment plan or were required to fil For details, see Pub. 225. **exceptiber 10** ment plan or were required to file an **weather-related conditions.** If you sold employment, excise, estate, trust, partner-<br>livestock because of drought, flood, or ship, or alcohol, tobacco, and firearms tax other weather-related conditions, you can return. If you need an EIN, see the Instruc- elect to report the income from the sale in **Specific Instructions** tions for Form SS-4. If you do not have an the year after the year of sale if all of the EIN, leave line D blank. EIN, leave line D blank.

**Material participation.** For the definition **on** Your area qualified for federal aid. **or** Material participation for purposes of the passive activity rules, see the instructions See Pub. 225 for details.<br>for Schedule C, line G, that begin on page **Line B**<br>C-2. If you meet any of the material partici-<br>Chapter 11 bankruptcy. If you were a<br>debtor in a chapter 11 bankruptcy case dur-<br> $\frac{1}{2}$  chapter 11 bankruptcy case dur-

your income. in a farming business if you materially par-<br>ticipated 5 or more of the 8 years preceding ceived Forms 1099 or CCC-1099-G showticipated 5 or more of the 8 years preceding ceived Forms 1099 or CCC-1099-G show-<br>your retirement or disability. Also, a sur- ing amounts paid to you, first determine if **Line C** viving spouse is treated as materially par-<br>ticipating in a farming activity if he or she income. Then, use the following chart to If you use the cash method, check box 1, actively manages the farm and the real determine where to report the income on labeled "Cash." Complete Schedule F, property used for farming meets the estate Schedule F. Include th

# Farming syndicates cannot use the cash **Part I. Farm Income—**

noncorporate group, or an S corporation if: In Part I, show income received for items If you received distributions from a cooper-<br>• The interests in the business have at listed on lines 1 through 10. Generally, in-<br>ative • The interests in the business have at listed on lines 1 through 10. Generally, in-<br>any time been offered for sale in a way that clude both the cash actually or construc-<br>1099-PATR. On line 5a, show your total clude both the cash actually or construc-<br>tively received and the fair market value of would require registration with any federal tively received and the fair market value of distributions from cooperatives. This inor state agency, or goods or other property received for these cludes patronage dividends, nonpatronage

• Your gross farming or fishing income<br>
r 2006 or 2007 is at least two-thirds of <br>
r 2006 or 2007 is at least two-thirds of your gross income.<br> **Line D** production, report these rents as income on<br>
line 4.

- 
- 

ing amounts paid to you, first determine if<br>the amounts are to be included with farm

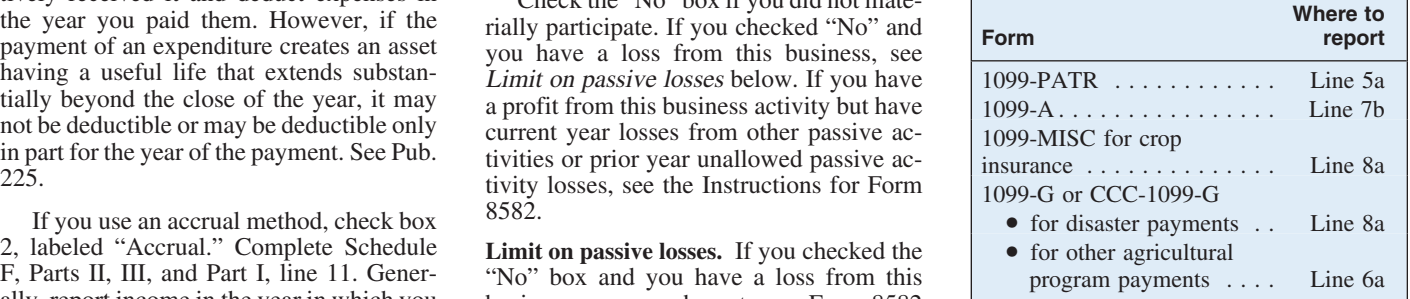

distributions, per-unit retain allocations, pledge part or all of your production to • Income from cancellation of debt. and redemptions of nonqualified written secure a CCC loan, you can elect to report Generally, if a debt is canceled or forgiven, notices of allocation and per-unit retain cer-<br>the loan proceeds as income in the year you you must include the canceled amount in<br>tificates.<br>If a federal agency, financial insti-

Show patronage dividends received in<br>
cash and the dollar amount of qualified<br>
written notices of allocation. If you re-<br>
written notices of allocation. If you re-<br>
written notices of allocation. If you re-<br>
Attach a state

Do not include as income on line 5b<br>patronage dividends from buying personal feited amount on line 7c.<br>or family items, capital assets, or depreciable assets. Enter these amounts on line 5a If you did elect to report the l

Enter on line 6a the total of the following loans. Journal business telephone lines is  $\frac{1}{2}$  loans.

- 
- 
- 

- 
- 

as grading or building dams).<br>
These amounts are government payments and for which an election can be made<br>
These amounts are government payments<br>
you received and are usually reported to<br>
you on Form 1099-G. You may also

on line 6b if you elected to report CCC loan Enter on line 8b the taxable amount of capture, see Regulations section 1.179A-1.<br>proceeds as income in the year received the proceeds you received in 2007. Do not The gain or l proceeds as income in the year received the proceeds you received in 2007. Do not (see Lines 7a Through 7c below). No gain include proceeds you elect to include in redemption of the commodity income for 2008.<br>
because you

receive them, instead of the year you sell income. If a federal agency, financial institution crop. If you make this election (or made tution, or credit union canceled or forgave a

If you did not elect to report the loan received in 2007.

ble assets. Enter these amounts on line 5a<br>only. Because you do not report patronage<br>dividends from these items as income, you<br>must subtract the amount of the dividend<br>forfeited is different from your basis in the<br>free int must subtract the amount of the dividend forfeited is different from your basis in the The interest part of the credit or re-<br>from the cost or other basis of these items. Commodity, you may have an entry on fund of the fed

See Pub. 225 for details on the tax con-<br>lines from Form 8913, line 15, column (e).<br>The amount of credit or refund of the **Lines 6a and 6b** sequences of electing to report CCC loan • The amount of credit or refund of the proceeds as income or forfeiting CCC federal telephone excise tax paid for your farming business telephone lines if you de-

• Counter-cyclical payments.<br>
• Price support payments.<br>
• Market gain from the repayment of a<br>
• Market gain from the repayment of a<br>
• Market gain from the repayment of a<br>
secured Commodity Credit Corporation<br>
(CCC) loan • Diversion payments.<br>
• Diversion payments.<br>
• Cost-share payments (sight drafts).<br>
• Cost-share payments (sight drafts).<br>
• Cost-share payments (sight drafts).<br>
• Cost-share payments (sight drafts).<br>
• Cost-share payment

Use this line to report income not shown on your books and records both the lines 1 through 9, such as the following hedging transaction and the item(s) or ag-

**Lines 7a Through 7c**<br>
Commodity Credit Corporation (CCC)<br>
Legal federal irrigation subsidies. See *See and the item*<br>
Pub. 225.

ducted any telephone excise tax. Include • Direct payments.<br>
• Counter cyclical payments<br>
• Counter cyclical payments<br>
• Counter cyclical payments<br>
• Counter cyclical payments<br>
• Counter cyclical payments

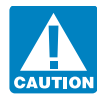

under the election, you must report the mar-<br> **Line 10** *Hetging positions established, you must clearly identify on*<br> *Line 10 Line 10 MHP MHP you must clearly identify on* 

**loans.** Generally, you do not report CCC Pub. 225. Purchase or sales contracts are not true loan proceeds as income. However, if you • Bartering income. hedges if they offset losses that already oc-

- 
- 

direct costs of the property and the share of For details, see Pub. 225. (actual or the standard mileage rate), you any indirect costs allocable to that property. any indirect costs allocable to that property.<br>
However, these rules generally do not ap-<br> **Prepaid farm supplies.** Generally, if you Form 4562, Part V. Be sure to attach Form However, these rules generally do not ap-<br>not applied farm supplies. Generally, if you use the cash method of accounting and your

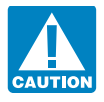

But you cannot make this election for the ning your car or truck or take the standard Do not deduct expenses you paid or incosts of planting or growing citrus or al- mileage rate. You must use actual expenses curred to drain or fill wetlands, to prepare mond groves that are incurred before the if you used your vehicle for hire or you land for center pivot irrigation systems, or

curred. If you bought or sold commodity tax year you planted them in their perma- in your farming business (such as in fleet futures with the hope of making a profit due nent grove. You are treated as having made operations). You cannot use actual exto favorable price changes, report the profit the election by deducting the preproductive penses for a leased vehicle if you previ-<br>or loss on Form 6781 instead of this line. period expenses in the first tax year for ously period expenses in the first tax year for ously used which you can make this election and by that vehicle. which you can make this election and by applying the special rules, discussed below. You can take the standard mileage rate

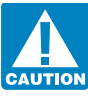

**Part II. Farm** In the case of a partnership or S <sup>for 2007</sup> only if you:<br>corporation, the election must • Owned the vehicle and used the stan-

o not deduct the following.<br>
■ Personal or living expenses (such as farming syndicates, partnerships, or corpo-<br>
standard mileage rate for the entire lease<br>
rations required to use the accrual method except the period. if taxes, insurance, or repairs on your home) rations required to use the accrual method period (except the period, if any, before that do not produce farm income.  $\frac{1}{2}$  of accounting under section 447 or 1998).

• The value of animals you raised that must make this election for the first tax year driven by 48.5 cents. Add to this amount in which you engage in a farming business your parking fees and tolls, and enter the

If you were repaid for any part of an<br>expense, you must subtract the amount you<br>were repaid from the deduction.<br>Capitalizing costs of property. If you pro-<br>capitalizing costs of property. If you pro-<br>duced real or tangible

ply to expenses of:<br>
1. Producing any plant that has a prepaid farm supplies are more than 50% of<br>
preproductive period of 2 years or less, deduction for those supplies may be lim-2. Raising animals, or ited. Prepaid farm supplies include ex-3. Replanting certain crops if they were penses for feed, seed, fertilizer, and similar **Line 14** lost or damaged by reason of freezing tem-<br>farm supplies not used or consumed during lost or damaged by reason of freezing tem-<br>
lost or damaged by reason of freezing tem-<br>
levear. They also include the cost of poul-<br>
lever to the stare paid of the same paid of the same paid of the same paid of the same p

end of the 4th tax year beginning with the used five or more vehicles simultaneously to clear land.

**Expenses** be made by the partner, share-<br>Do not deduct the following.<br>Do not deduct the following.<br>tion cannot be made by tax shelters.

• Expenses of raising anything you or  $\frac{448(a)(3)}{2}$ <br>
you family used. Unless you obtain IRS consent, you are multiply the number of business miles<br>
• The value of animals you raised that must make this election for the died.<br>
• Inventory losses.<br>
• Inventory losses.<br>
• Personal losses.<br>
• Personal losses.<br>
• Personal losses.<br>
• Personal losses.<br>
• Personal losses.<br>
• Personal losses.<br>
• Personal losses.<br>
• Personal losses.<br>
• Personal lo

- 
- 

ducing a plant with a preproductive period<br>
of more than 2 years. See Election to de-<br>
duct certain preproductive period expenses<br>
duct certain preproductive period expenses<br>
below.<br>
Election to deduct certain preproductiv

your gross income from farming (exclud- itemize your deductions. See the instruc- real property used in your farming business ing certain gains from selling assets such as tions for Form 1040, line 29, or Form (other than your main home), enter on line farm machinery and land). If your conser- 1040NR, line 28, for details. 23a the interest you pa farm machinery and land). If your conservation expenses are more than the limit, the excess can be carried forward and deducted **received a Form 1098** (or similar statein later tax years. However, the amount ment). If you did not receive a Form 1098, deductible for any 1 year cannot exceed the **LINE TO** enter the interest on line 23b.<br>25% gross income limit for that year. If you use the cash method, you cannot

Enter amounts paid for custom hire or ma-<br> **•** The prepayment had a business pur-<br>
the margin next to line 23a.<br> **•** The prepayment had a business pur-<br> **Example 18** The margin next to line 23a.

or lease of equipment that you operated<br>yourself. Instead, report those amounts on If all of the above apply, you can deduct the Form 1098, include your share of the

You can deduct depreciation of buildings,<br>improvements, cars and trucks, machinery,<br>and other farm equipment of a permanent<br>nature. **Line 20** to 1007 for later years; include only the part<br>nature.

expense a portion of the cost of certain Reduce you hought in 2007 for use in your cases and the amounts of the amounts are claimed on: property you bought in 2007 for use in your<br>farming business. The section 179 election  $\Box$ farming business. The section 179 election **LINE ZZ** • Form 5884, Work Opportunity Credit, is made on Form 4562.

pendent care assistance programs. If you<br>made contributions on your behalf as a<br>self-employed person to a dependent care<br>assistance program, complete Form 2441,<br>Parts I and III, to figure your deductible

line 28), the amount you paid for health business, see Pub. 535 to figure the amount Generally, you must file the applicable insurance on behalf of yourself, your to include on lines 23a and 23b. form listed below if you m insurance on behalf of yourself, your to include on lines 23a and 23b. form listed below if you maintain a pen-

yourself. Instead, report those amounts on If all of the above apply, you can deduct the Form 1098, include your share of the line 26a. the prepaid feed when paid, subject to the interest on line 23b. Attach a statement to overall limit for *Prepaid farm supplies* ex-<br>your return showing the name and address overall limit for *Prepaid farm supplies* ex-<br>plained on page F-4. If all of the above do of the person who received the Form 1098. plained on page F-4. If all of the above do of the person who received the Form 1098.<br>
not apply, you can deduct the prepaid feed In the margin next to line 23b, enter "See

Do not deduct depreciation on your<br>home, furniture or other personal items,<br>land, livestock held for<br>land, livestock you bought or raised for re-<br>land, instead, add these resale as freight paid. Instead, add these **Line 24** costs to the cost of the livestock, and deduct

made on Form 4562.<br>
For information about depreciation and business insurance. Deduct on line 17 • Form 8844, Empowerment Zone and business insurance. Deduct on line 17 the section 179 deduction, see Pub. 946. amounts paid for employee accident and Renewal Community Employment Credit,<br>For details on the increased degreesiation health insurance. Amounts credited to a re-<br>Inne 2: For details on the increased depreciation health insurance. Amounts credited to a re-<br>
insurance or premiums paid • Form 8845, Indian Employment and section 179 deductions for qualified serve for self-insurance or premiums paid • Form 8845, property in the GO Zone, see Pub. 225. for a policy that pays for your lost earnings Credit, line 4; and for a policy that pays for your lost earnings See the Instructions for Form 4562 for ible.<br>See the Instructions for Form 4562 for ible. line 2. information on when you must complete

**Line 17 Interest allocation rules.** The tax treatment household help to care for farm laborers.<br>
Definition to small sure hange to the set expense differs depending on its Deduct contributions to employee benefit<br>programs that are not an incidental part of a<br>pension or profit-sharing plan included on<br>plans, group-term life insurance, and de-<br>plans, group-term life insurance, and de-<br>plans ar

Your deduction cannot exceed 25% of spouse, and dependents even if you do not **How to report.** If you have a mortgage on or other financial institutions for which you

25% gross income limit for that year. If you use the cash method, you cannot<br>
For details, see Pub. 225.<br>
It you use the cash method, you cannot<br>
deduct when paid the cost of feed your<br>
livestock will consume in a later ye

chine work (the machine operator fur-<br>nished the equipment).<br>Do not include amounts paid for rental materially distort your income.<br>Do not include amounts paid for rental materially distort your income. Do not include amounts paid for rental materially distort your income. The return) were liable for and paid interest on or lease of equipment that you operated the mortgage and the other person received **Line 16** only in the year it is consumed.<br>
You can deduct depreciation of buildings,<br>
You can deduct depreciation of buildings,

costs to the cost of the livestock, and deduct sale, or other property in your inventory.<br>
So not include amounts you paid for farm labor.<br>
So not include amounts paid to yourself. You can also elect under section 179 to Do not include amounts paid to yourself.<br>
Do not include amounts paid to yourself.<br>
Reduce your deduction by the amounts

and attach Form 4562. Include the cost of boarding farm labor **Lines 23a and 23b** but not the value of any products they used from the farm. Include only what you paid

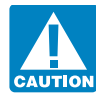

Contributions to that program. Generally, you allocate interest expense<br>
Contributions you made on your behalf<br>
as a self-employed person to an accident<br>
and health plan or for group-term life insur-<br>
ance are not deductib

sion, profit-sharing, or other funded-de- • Taxes on your home or personal use Zone. For GO Zone information, see Pub.<br>
ferred compensation plan. The filing property. 4492. ferred compensation plan. The filing property.<br>requirement is not affected by whether or  $\bullet$  States Fraction equirement is not affected by whether or<br>
not the plan qualified under the Internal<br>
and duction for the current tax year. There<br>
is a penalty for failure to timely file these<br>
is a penalty for failure to timely f

plan is a plan that only covers you (or you **Line 32 GO Zone clean-up costs.** You can deduct and your spouse). Enter amounts you paid for gas, electricity, 50% of any qualified GO Zone clean-up costs.

you paid for tools of short life or minimal

You can deduct the following taxes on this

• Real estate and personal property<br>taxes on farm business assets.<br>**Business use of your home.** You may be<br>**Business assets.** 

you paid to match what you are required to withhold from farm employees' wages.

- 
- 

**Form 5500.** File this form for a plan that the farm. Do not include personal utilities. moval of debris from, or the demolition of does not meet the requirements for filing You cannot deduct the base rate (including struc does not meet the requirements for filing<br>Form 5500-EZ.<br>For details see Pub 560<br>For details see Pub 560 For details, see Pub. 560. in residence, even if you use it for your farm-<br>ing business. But you can deduct expenses costs must be capitalized. See Pub. 4492<br>vou paid for your farming business that are for the areas includ you paid for your farming business that are

amount.<br>
Enter on line 26b amounts paid to rent<br>
enses not deducted elsewhere on Schedule<br>
F, such as advertising, office supplies, etc.<br>
Do not include fines or penalties paid to a<br>
Do not include fines or penalties paid

**At-risk loss deduction.** Any loss from this meals and entertainment. But there are ex-<br>activity that was not allowed as a deduction centions and limitations. See the instruc-**Line 27** activity that was not allowed as a deduction epitions and limitations. See the instructions are the instructions of the at-risk rules is the instructions for Schedule C, lines 24a and 24b, there are anounts you p Enter amounts you paid for incidental re-<br>
pairs and maintenance of farm buildings, tivity in 2007. However, for the loss to be<br>
machinery, and equipment that do not add<br>
deductible, the amount "at risk" must be<br> **Preprodu** machinery, and equipment that do not add deductible, the amount "at risk" must be **Preproductive period expenses.** If you had to the value of the property or appreciably increased.

enter "263A" in the space to the left of the cost, such as shovels and rakes.<br>
Do not deduct repairs or maintenance on began in 2007, you can elect to deduct up to began in 2007, you can elect to deduct up to \$5,000 of certain business start-up costs. For details, see page F-4, Capitalizing This limit is reduced (but not below zero) costs of property, and Pub. 225. by the amount by which your start-up costs exceed \$50,000. You can amortize any re-**Line 31**<br>Exceed \$50,000. You can amortize any re-<br>Nou can deduct the following taxes on this over 180 months. For details, see Pub. 225.

• Social security and Medicare taxes able to deduct certain expenses for business u paid to match what you are required to use of your home, subject to limitations. Use the worksheet in Pub. 587 to figure **Line 36**<br>vour allowable deduction. Do not use Form **If** you have a

Do not deduct the following taxes on<br>
this line.<br>
this line.<br>
• Federal income taxes, including your<br>
• Federal income taxes, including your<br>
• Federal income taxes, including your<br>
• Federal income taxes, including your<br> • Estate and gift taxes. Creased for small timber producers with the net profit or deductible loss here and on <br>• Taxes assessed for improvements, qualified timber property located in the GO Form 1040NR, line 19. Estates a Zone, the Rita GO Zone, or the Wilma GO

Enter amounts you paid for gas, electricity, 50% of any qualified GO Zone clean-up water, and other utilities for business use on costs paid or incurred in 2007 for the re-

**Lines 26a and 26b**<br>
If you rented or leased vehicles, machinery,<br>
or equipment, enter on line 26a the business<br>
or equipment, enter on line 26a the business<br>
or equipment, enter on line 26a the business<br>
or equipment, ent

or lease other property such as pasture or<br>farmland. government for violating any law. Travel, meals, and entertainment. Gener-<br>government for violating any law. business travel and 50% of your business

to the value of the property or appreciably increased.<br>
productive period expenses in 2007 that<br>
productive period expenses in 2007 that<br>
you are capitalizing, enter the total of these prolong its life. You can also include what you are capitalizing, enter the total of these<br>you naid for tools of short life or minimal **Bad debts.** See Pub. 535.

For amortization that begins in 2007, you If line 34f is a negative amount, subtract the line.<br>
The complex amount on line 34f from the total of lines

• Federal unemployment tax. your allowable deduction. Do not use Form If you have a loss, the amount of loss you<br>• Federal highway use tax. 8829. can deduct this year may be limited. Indi-<br>• Federal highway use tax. **Expre** 

loss here and on Form 1041, line 6. Partner- box 37a. If you checked the "Yes" box on

**At-risk rules.** Generally, if you have a loss treated as a deduction allocable to the activ-<br>from a farming activity and amounts in-<br>vested in the activity for which you are not<br>vested in the activity for which you are no vested in the activity for which you are not<br>at risk, you must complete Form 6198 to Instructions for Form 6198.<br>The time needed to complete and file<br>this form will vary depending on individual<br>this form will vary dependin this form will vary depending on individual figure your allowable loss. The at-risk rules form the amount of loss (includently represent to the atom of loss (includently represent to the atom of loss (includently represent generally limit the amount of loss (including loss on the disposition of assets) you individual taxpayers filing this form is incan claim to the amount you could actually **Part III. Farm** cluded in the estimates shown in the incan claim to the amount you could actually lose in the activity.

activity, to acquire property used in the ac-<br>tive income when you earn it, not when you<br>tivity, or to acquire the activity that are not<br>receive it. Generally, you must include anisecured by your own property (other than mals and crops in your inventory if you use property used in the activity). However, this method. See Pub. 225 for exceptions, property used in the activity). However, this method. See Pub. 225 for exceptions, there is an exception for certain nonre-<br>inventory methods, how to change methods course financing borrowed by you in con- of accounting, and for rules that require

used in the activity (or contributed to the<br>activity, or used to acquire the activity) that<br>are protected against loss by a guarantee,<br>stop-loss agreement, or other similar ar-<br>form 1040 and page SE-2 of the instructions f this form is filed.<br>
• Amounts borrowed for use in the ac-<br>
• Amounts borrowed for use in the ac-

tivity from a person who has an interest in the activity, other than as a creditor, or who **Lines 39a Through 41c** is related under section  $465(b)(3)(C)$  to a See the instructions for lines 5a through 7c person (other than you) having such an in- that begin on page F-2. terest.

**Figuring your deductible loss.** If all amounts are at risk in this activity, check

ships—do not complete line 37; instead, line E, enter your loss on line 36. But if you **Line 44**<br>stop here and enter the profit or loss on this checked the "No" box on line E, you may See the instru stop here and enter the profit or loss on this checked the "No" box on line E, you may<br>line and on Form 1065, line 5 (or Form need to complete Form 8582 to figure your<br>1065-B, line 7). allowable loss to enter on line 36. S 11065-allowable loss to enter on line 36. See the **Paperwork Reduction Act Notice.** We ask Instructions for Form 8582.

profit on line 36, this amount is earned in-<br>come and may qualify you for the earned<br>income credit if you meet certain condi-<br>ions. See the instructions for Form 1040,<br>lines 66a and 66b, for details. The state of the proce

**Line 37**<br>to 2007 only because of the at-risk rules is the administration of any Internal Revenue<br>treated as a deduction allocable to the activ-<br>law. Generally, tax returns and return infor-

nection with holding real property. certain costs to be capitalized or included in **Copying, assembling, and Cash, property, or borrowed amounts** inventory. **For a sending the form to the IRS** 40 min. Chapter 11 bankru

**Community income.** If you and your<br>spouse had community income and are fil-<br>ing separate returns, see page SE-2 of the<br>instructions for Schedule SE before figur-<br>instructions for Schedule SE before figur-<br>instructions for

Any loss from this activity not allowed as their contents may become material in 2007 only because of the at-risk rules is the administration of any Internal Revenue

**lose in the activity** structions for their individual income tax<br>**Income — Accrual** return. The estimated burden for all other Check box 37b if you have amounts in **Income**—**Accrual** return. The estimated burden for all other<br>vested in this activity for which you are not<br>at risk, such as the following.<br>• Nonrecourse loans used to finance the If yo

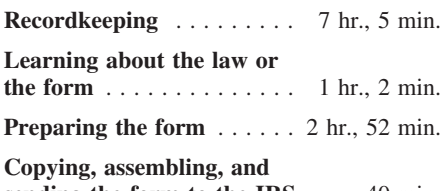

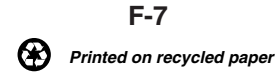